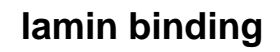

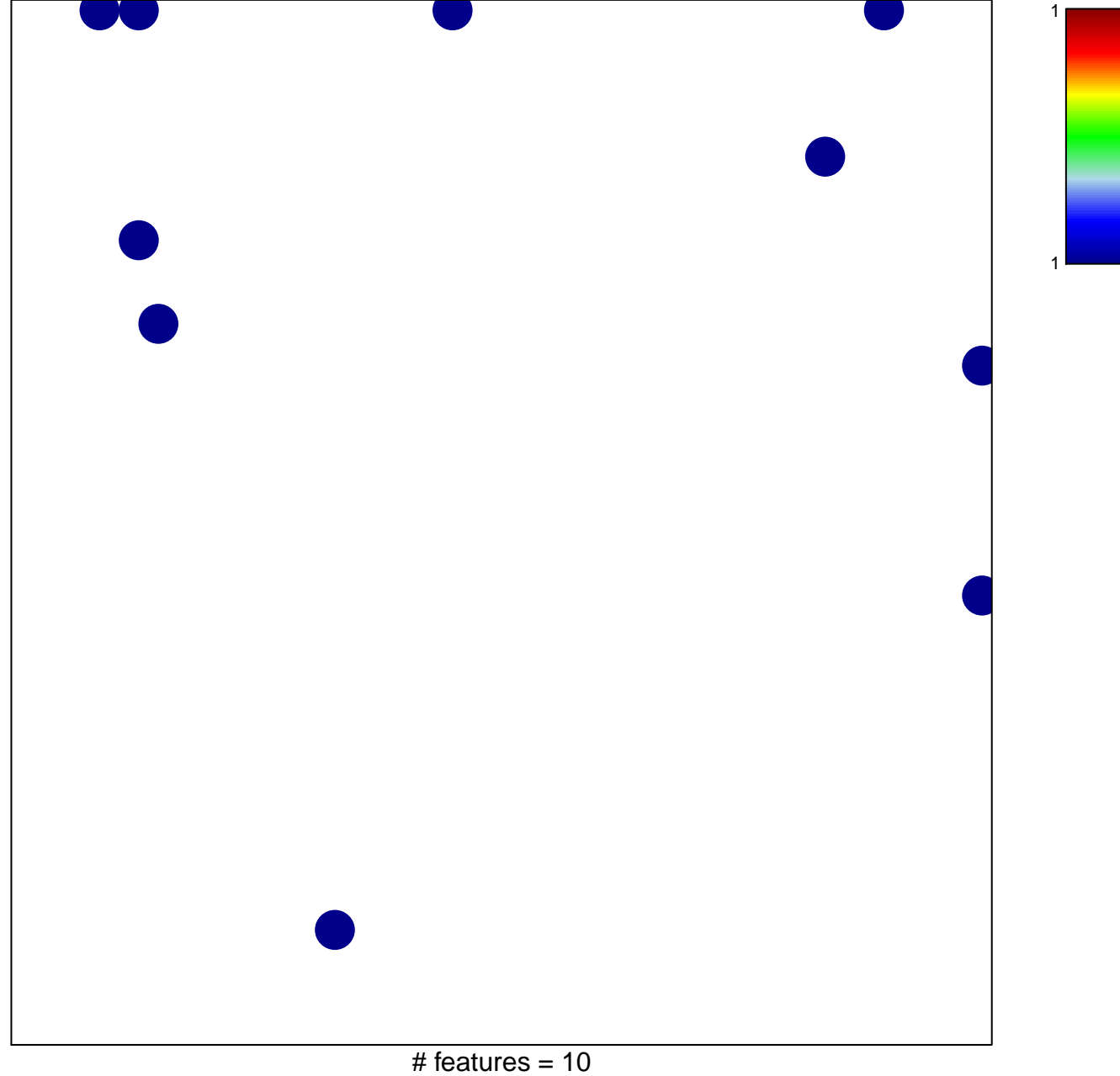

## lamin binding

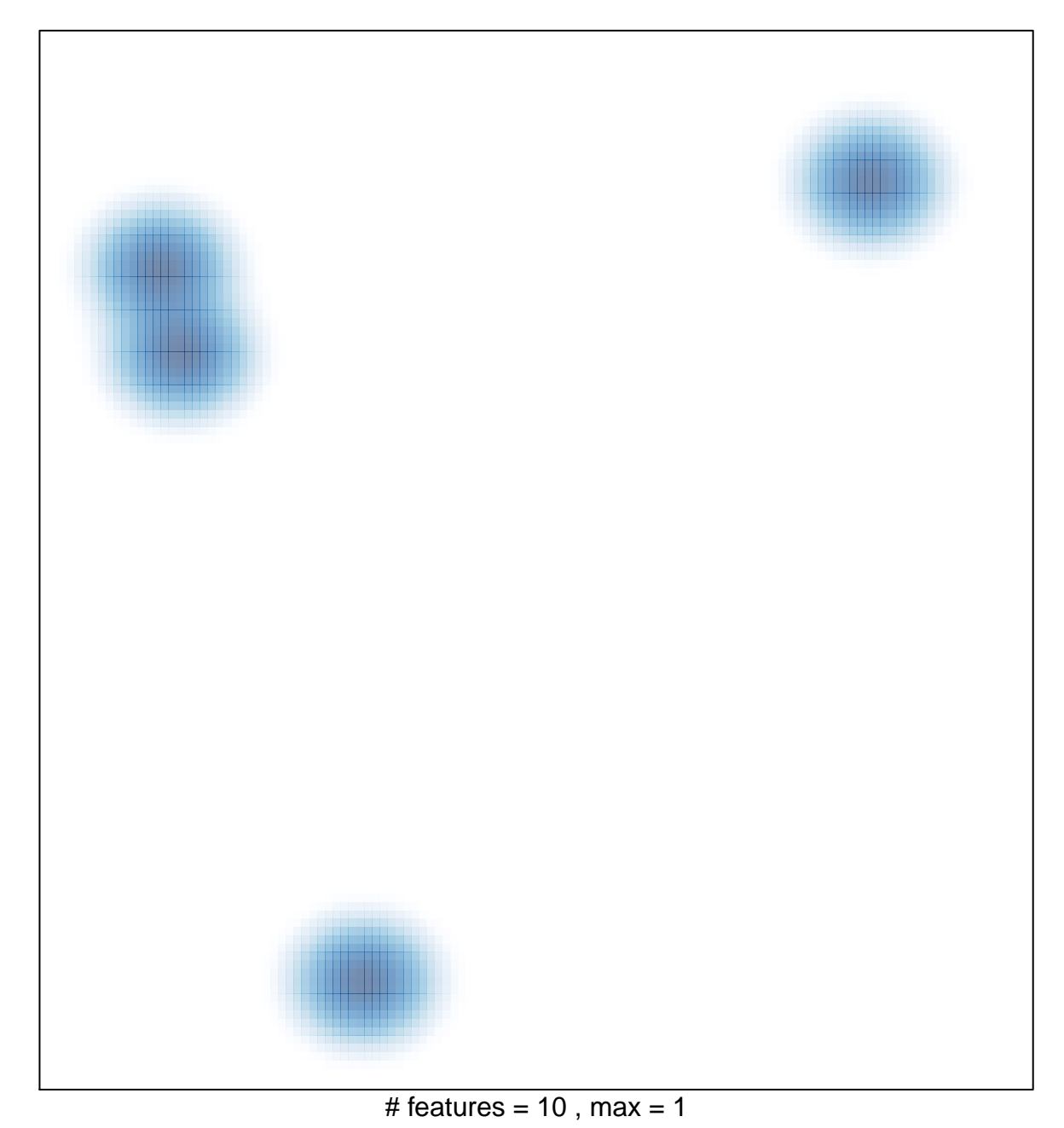